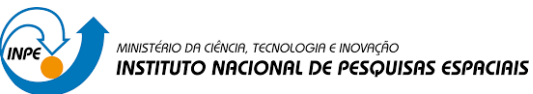

# PIBIC-PIBITI/CNPq/INPE

## RELATÓRIO TÉCNICO DE ATIVIDADES

03/2020 à 07/2020

Número do Processo Institucional: 103937/2020-0 Número do Processo Individual: Bolsista: José Raimundo da Silva Junior Orientador: Fernando de Souza Costa Área: Combustão e Propulsão Vigência original da bolsa: 01/03/2020 a 31/07/2020 Modalidade da bolsa: PIBIC

Relatório Técnico

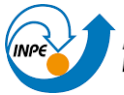

### DESENVOLVIMENTO DE PROGRAMA DE EQUILÍBRIO QUÍMICO PARA APLICAÇÕES EM COMBUSTÃO E PROPULSÃO

#### Resumo

Este Projeto tem por finalida a aquisição do conhecimento necessário em combustão para desenvolver códigos de equilíbrio químico (CEQ) a fim de obter dados dos produtos da reação entre metano e ar para comparar esses dados com o programa CEA NASA.

Conseguimos, durante esse período, estudar toda teoria necessária para fazer um código de equilíbrio químico da reação proposta acima (gases perfeitos), escrevê-lá através da linguagem Wolfram, para razão de equivalência entre  $1 \leq \phi < 2.5$ , e comparamos com o CEA NASA para  $\phi = 1.2$ .

O intuíto é começar com um código para gases perfeitos e depois expandirmos para gases reais e compararmos os dados uns com os outros, para analizarmos as diferenças entre eles, e ver como isso altera o comportamento dos gases e seus coeficientes estequiométricos.

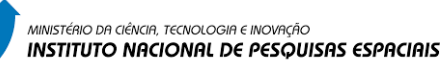

# 1 Objetivos Específicos

Desenvolver no aluno a capacidade analítica necessária em combustão para desenvolver CEQ de misturas de gases perfeitos e reais com base nos métodos das constantes de equilíbio e da minimização da energia livre de Gibbs [1].

Neste relatório, em específico, desenvolvemos o código para reação metano e ar para gases perfeitos para encontrar os seguintes dados: coeficientes estequiométrico, fração molar, tempertatura adiabatica da reação.

# 2 Atividades Desenvolvidas

Nesta sessão será apresentado os resultados dos estudos teóricos desenvolvido para formular o CEQ da reação proposta. Falarei sobre o modelo matemático descritívo para analisar a reação, em seguida falarei sobre o CEQ, seus resultados e até onde chegamos com o cronograma de trabalho inical do projeto.

### 2.1 Reação entre Metano e Ar

Para determinarmos as composições e a temperatura de equilíbrio da reação a pressão constante precisaremos do modelo matemático adequado, no caso é o metodo clássico das constantes de equilíbrio [1]. Usaremos as equações de balanço de massa [4], constante de equlíbrio e 1º Lei da Termodinâmica (1ºLTD) [5] para escoamento. A equação química da reação que procuramos é a seguinte:

$$
CH_4 + \frac{2}{\phi}(O_2 + 3,76N_2) \to n_{CO2}CO_2 + n_{H2O}H_2O + n_{CO}CO + n_{H2}H_2 + n_{N2}N_2 +
$$
  
+
$$
n_HH + n_OO + n_{OH}OH + n_{NO}NO + n_{O2}O_2 + n_C C + ...
$$
\n(1)

Interessa-nos uma reação adiabática de forma que os coeficientes estequiométricos sejam: Espécies principais (que estão em maior concentração):  $CO, H_2O, CO_2, H_2$  e  $N_2$ . Espécies secundárias (que estão em menos concentração): H, O, OH, NO, C.

Com a equação de balanço de massa e usando apenas as espécies principais, temos uma equação quimíca reduzida, sem implicar em grandes erros, para facilitar os calculos:

$$
CH_4 + \frac{2}{\phi}(O_2 + 3,76N_2) \to n_{CO2}CO_2 + n_{H2O}H_2O + n_{CO}CO + n_{H2}H_2 + n_{N2}N_2
$$
 (2)

A eq. (2) nos fornece 5 incógnitas:  $n_{CO2}, n_{H2O}, n_{CO}, n_{H2}$  e  $n_{N2}$ ; contudo temos que saber  $T_S$ através da 1<sup>o</sup> LTD. A equação de balanço de massa, como podemos notar pela quantidade de

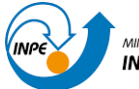

elementos em (2), nos dará um sistema de equações com apenas quatro incógnitas, precisamos de mais uma. Podemos usar as relações de equilíbrio [1][4] para encontrar mais uma equação envolvendo as espécies principais. No caso vamos usar as relações abaixos:

$$
CO_2 \leftrightarrow C + O_2
$$
  
\n
$$
H_2O \leftrightarrow H_2 + \frac{1}{2}O_2
$$
  
\n
$$
CO \leftrightarrow C + \frac{1}{2}O_2
$$
\n(3)

O conjunto de reações acima podem ser manipulados de forma algébrica para eliminar as espécies secundárias. Desta forma as relações ficam:

$$
CO_2 - CO \leftrightarrow O_2 - \frac{1}{2}O_2 \tag{4a}
$$

$$
CO_2 \leftrightarrow CO + \frac{1}{2}O_2 \tag{4b}
$$

$$
CO_2 - H_2O \leftrightarrow CO - H_2 \tag{4c}
$$

$$
CO_2 + H_2 \leftrightarrow CO + H_2O \tag{4d}
$$

Onde a reação (4d) é a reação do gás d'água,Water Gas Reaction, utilizada para se obter a relação de equilíbio na combustão de hidrocarbonetos. Com essa reação química podemos encontrar mais uma equação com apenas as incógnitas das espécies principais por intermédio da equação de equilíbrio, que relaciona constante de equilíbrio, coeficientes estequiométricos e energia livre de Gibbs [1].

$$
K_P = \frac{n_C^c n_D^d}{n_A^a n_B^b} \left(\frac{P}{N}\right)^{(c+d)-(a+b)}
$$
(5)

Sendo  $a e b$  coeficientes dos reagentes,  $b e c$  coeficientes dos produtos,  $P a$  pressão e  $N =$  $n_{total} = \sum n_i$ , onde  $n_i$  são os coeficientes estequiométrico de cada espécies. Os valores de  $K_P$ podem ser encontrados usando os Polinômios da NASA [3] para (4d), assim ficamos com um sistema de 5 equações para achar os coeficientes estequiométricos:

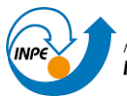

 $\begin{array}{c} \hline \end{array}$ 

 $K_P = \frac{n_{CO} n_{H2O}}{n_{CO2} n_{H2}}$  $n_{CO2}$   $n_{H2}$  $C: 1 = n_{CO2} + n_{CO}$  $H: 4 = 2n_{H20} + 2n_{H2}$  $O: \frac{4}{\phi} = n_{CO2} + n_{H2O} + n_{CO}$  $N: \ \ \frac{4(3,76)}{\phi} = 2 n_{N2}$ (6)

Com (6) podemos encontrar os coeficientes de (2), e depois usar esses dados para achar os valores dos coeficientes nas espécies secundárias em (1) e ver o quanto isso afeta as espécies primárias usando as relações de equilíbrio adequadas [1] para achar os  $K'_P s$  com  $P = 1$  e  $n_{total} = \sum n_i$ . Tendo todas os coeficientes estequiométricos sido encontrados, no caso estão todos em função de  $T<sub>S</sub>$ , precisamos, agora, da 1<sup>o</sup> LTD para escoamento adiabático[5] de modo a encontrar  $T<sub>S</sub>$  e obter os valores numéricos das soluções.

$$
H_e = H_s \Rightarrow \sum_{i=1}^{10} n_{i,e}(h_{fi,e}^0 + \Delta h_{i,e}) = \sum_{i=1}^{10} n_{i,e}(h_{fi,s}^0 + \Delta h_{i,s})
$$
(7)

Para resolvermos (7) precisaremos novamente dos Polínômios da NASA para termos os valores da entalpia de formação e da entalpia sensível. Com essas equações agora podemos criar um código para obter os valores dos coeficientes.

### 2.2 Código de Equilíbrio Químico

Usando o modelo descrito na subseção 2.1 podemos escrever um código para obter as incógnitas de forma simples através de uma linguagem de programação adequada para fins matemáticos, podendo ser MatLab ou Mathematica, para esse projeto usei o Mathematica  $[7]$ por familiaridade. Para encontrar os  $K_P^\prime\, s$ em função de  $T_S$ usei os dados da tabela das reações das notas de aulas [1] e interpolei usando o comando InterpolatingPolynomial [6] e para encontrar as entalpias usei os Polínomios da NASA através das Contantes de suas constantes para cada espécie e um código para encontrar os Polinômios (fig.1), logo após usei esses polinômios na 1<sup>o</sup> LTD do código de equilíbrio químico para obtermos  $T_S$ .

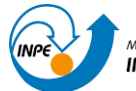

 $H^{0} (T)_{002}$ : -324958. -  $\frac{978581}{T}$  + 68.9396 T - 0.000383428 T<sup>2</sup> + 1.34796 × 10<sup>-8</sup> T<sup>3</sup> - 3.93077 × 10<sup>-12</sup> T<sup>4</sup> + 1.05262 × 10<sup>-15</sup> T<sup>5</sup> - 14872.8 Log [T]  $H^{0} (T)_{00}$ : -20505.6 -  $\frac{3.84861 \times 10^{6}}{T}$  + 49.1943 T - 0.00235477 T<sup>2</sup> + 3.8768 × 10<sup>-7</sup> T<sup>3</sup> - 3.7159 × 10<sup>-11</sup> T<sup>4</sup> + 1.59986 × 10<sup>-15</sup> T<sup>5</sup> - 16169.2 Log [T]  $H^0$ (T)<sub>H20</sub>: -115096. -  $\frac{8.68524\times10^6}{ }$  + 38.6299 T + 0.00952837 T<sup>2</sup> - 1.89482 × 10<sup>-6</sup> T<sup>3</sup> + 1.9594 × 10<sup>-10</sup> T<sup>4</sup> - 8.0191 × 10<sup>-15</sup> T<sup>5</sup> - 20060.3 Log [T]  $H^{0}$  (T)  $_{H2}$ : 44 397.8 -  $\frac{4.66286\times10^{6}}{T}$  + 24.7386 T + 0.00520589 T<sup>2</sup> - 1.03673 × 10<sup>-6</sup> T<sup>3</sup> + 1.234 × 10<sup>-18</sup> T<sup>4</sup> - 5.99804 × 10<sup>-15</sup> T<sup>5</sup> - 6960.46 Log [T]  $H^{0} (T)_{N2}$ : 106 692.  $-\frac{4.88651 \times 16^{6}}{2}$  + 50.4434 T - 0.00255241 T<sup>2</sup> + 4.13452 × 10<sup>-7</sup> T<sup>3</sup> - 3.9974 × 10<sup>-11</sup> T<sup>4</sup> + 1.76592 × 10<sup>-15</sup> T<sup>5</sup> - 18 618.2 Log [T]  $H^0$  (T) <sub>No</sub>: 145 529.  $-\frac{1.86162\times10^6}{2}$  + 45.1803 T - 0.0015199 T<sup>2</sup> + 2.7385  $\times$  10<sup>-7</sup> T<sup>3</sup> - 2.94348  $\times$  10<sup>-11</sup> T<sup>4</sup> + 1.55982  $\times$  10<sup>-15</sup> T<sup>5</sup> - 10722.8 Log [T]  $H^{0} (T)_{0H}$ : 167922.  $-\frac{8.45968 \cdot 10^{6}}{\tau}$  - 42.5413 T + 0.000542643 T<sup>2</sup> - 2.29599  $\times$  10<sup>-7</sup> T<sup>3</sup> + 4.17069  $\times$  10<sup>-11</sup> T<sup>4</sup> - 2.58911  $\times$  10<sup>-15</sup> T<sup>5</sup> + 20868.9 Log [T]  $H^{0} (T)_{02}$ : -140432. +  $\frac{8.6299 \times 10^{6}}{\pi}$  + 15.1301 T + 0.00527074 T<sup>2</sup> - 6.0642 × 10<sup>-7</sup> T<sup>3</sup> + 4.26889 × 10<sup>-11</sup> T<sup>4</sup> - 1.36249 × 10<sup>-15</sup> T<sup>5</sup> + 19496. Log[T]  $H^{0} (T)_{0}$ : 282 062.  $-\frac{2.17757 \times 10^{6}}{T}$  + 27.5805 T - 0.00177985 T<sup>2</sup> + 2.87155 × 10<sup>-7</sup> T<sup>3</sup> + 1.96186 × 10<sup>-11</sup> T<sup>4</sup> - 4.53145 × 10<sup>-16</sup> T<sup>5</sup> - 6068.49 Log [T]  $H^{0} (T)_{H}$ ; 211810.  $-\frac{585.417}{T}$  + 20.7879 T - 5.0989  $\times 10^{-7}$  T<sup>2</sup> + 1.03456  $\times 10^{-10}$  T<sup>3</sup> - 1.18226  $\times 10^{-14}$  T<sup>4</sup> + 5.67081  $\times 10^{-19}$  T<sup>5</sup> - 1.5127 Log [T]

Figura 1: Entalpias das espécies obtidos das Constantes da NASA e o Mathematica

Através de uma linha de comando que atribui valores as variáveis  $T_S e \phi$  pode-se encontrar os valores dos moles das espécies principais e secundárias em ordem  $(2)(1)$ ; frações molares das espécies principais e secundárias em ordem $(2)(1)$ , 1<sup>o</sup> LTD para  $(2)$ , Moles das espécies principais corrigidos para (1) e  $1^{\circ}$  LTD corrigido para (1). A linha de comando que devemos usar é a segunte:

$$
phi = a; program/.T->b
$$

Sendo *a* e *b* os valores que devemos atribuir as variáveis.

A imagem abaixo mostra os dados obtidos com  $a = 1.2$  e  $b = 2100$ . quanto mais próximo o valor da temperatura atribuída estiver da temperarura adiabatica encontrada pelo código mais precisos estaram os valores.

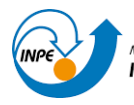

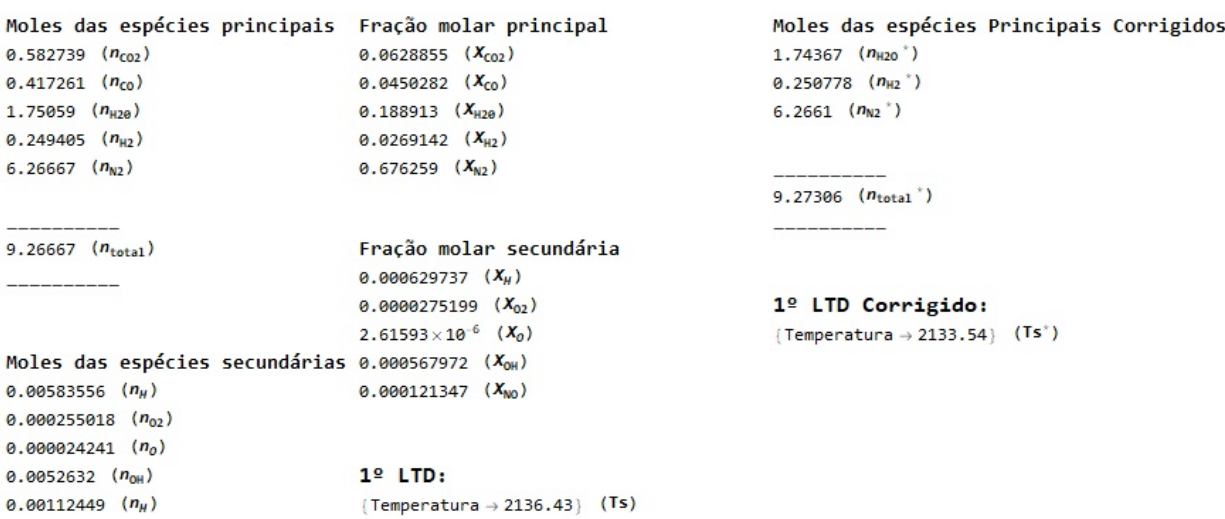

#### Programa para reação entre CH<sub>4</sub> e Ar

Figura 2: Dados obtidos pelo código de equilíbrio químico

### 2.3 Resultados e Discussão

#### 2.3.1 Resultados do Código de Equíbrio Químico

Para comparar os valores com o CEA NASA [2] usei apenas as frações molares de algumas espécies, sendo 4 principais e 1 secundária:  $X_{CO2}, X_{H2O}, X_{CO}, X_{H2}$  e  $X_H$ .

Os dados obtidos pelo código de equilíbrio químico desse projeto e do CEA NASA são:

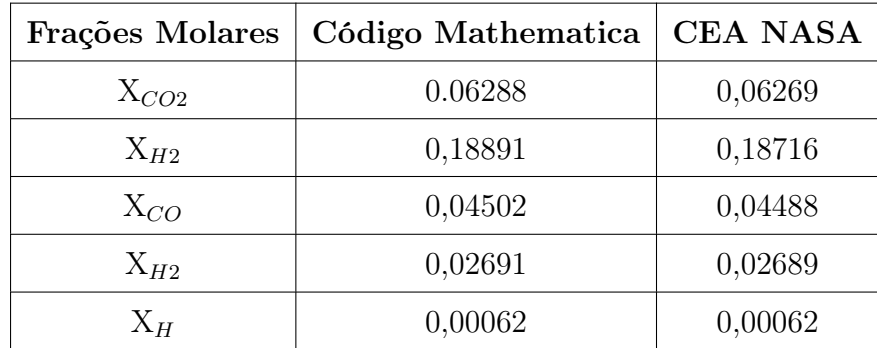

Tabela 1: Dados das fraçõe molares Mathematica - CEA NASA

Analisando (Tabela.1) notamos que a o código escrito através desse projeto tem uma excelente precisão.

### 2.3.2 Resultados Obtidos em Função do Plano de Trabalho

Tendo apenas quatro meses de trabalho obtivemos um bom desempenho, concluindo uma boa parte do cronograma de atividade, faltando extender este código para  $\phi < 1$  e continuar os estudos de gases reais e, também, criar um código para uma reação desses gases.

#### 2.3.3 Dificuldades Encontradas

A maior dificudade para desenvolver o código foi o tempo de estudo teórico tanto em combustão quanto de programação em linguagem Wolfram; Contudo depois de familiarizado com a linguagem e com todo o arcabouço teórico necessário conseguimos concluir com sucesso boa parte do projeto inicialmente proposto.

# 3 Conclusão Geral

Os resultados obtidos por nosso código de equilíbrio químico demonstrou-se eficaz para encontrar os dados dos coeficientes estequiométricos da reação entre metano e ar para gases perfeitos. Agora nos falta concluir os estudos para gases reais e generalizar o código de equilíbrio para qualquer Hidrocarboneto.

# Referências

- [1] F. de Souza Costa. Notas de Aula de Combustão. 2020.
- [2] B. J. McBride and S. Gordon. Computer Program for Calculation of Complex Chemical Equilibrium Composition and Apllication. NASA Reference Publication, 1996.
- [3] B. J. McBride, M. J. Zehe, and S. Gordon. NASA Glenn Coefficients for Calculating Thermodynamic Properties of Individual Species. 2002.
- [4] B. Polying, J.M.Prauznitz, and J. O'Connel. Hands-On Start to Wolfram Mathematica: And Programming with the Wolfram Language 2nd. Edition. Wolfram Media, 2016.
- [5] G. Van Wylen and Sonntag.R.E. Fundamentos da Termodinâmica Clássica, volume 1. Edgard Blucher, 1976.
- [6] S. Wolfram. Hands-On Start to Wolfram Mathematica: And Programming with the Wolfram Language 2nd. Edition. Wolfram Media, 2016.
- [7] S. Wolfram. An Elementary Introduction to the Wolfram Language Second Edition. Wolfram Media, 2017.

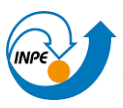

02 de Julho de 2020

Bolsista: José Raimundo da Silva Junior

Orientador: Fernando de Souza Costa